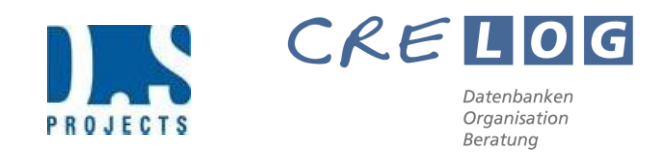

# TOLIX

# Access-Tool für das Lesen und Importieren von XML-camt.054-Files

Copyright 2017 by D.S. Projects, 6300 Zug und CreLog GmbH, 8953 Dietikon

Der schweizerische Zahlungsverkehr wird bis zum Jahr 2020 auf den Standard ISO 20022 umgestellt. Davon betroffen sind u.a. folgende Bereiche:

- Umstellung der bisherigen V11-Files für die Zahlungseingänge aus den orangen Einzahlungsscheinen von Post und Bank auf die camt.054-Files im XML-Format
- Umstellung der verschiedenen Einzahlungsscheine (orange ESR, rote ES) auf einen einheitlichen Einzahlungsschein mit QR-Code

Die Firmen D.S. Projects und CreLog GmbH haben schon frühzeitig die Planung initiiert, um den Import der bisherigen V11-Files auf die camt.054-Files im XML-Format umzustellen. Dazu haben wir ein Tool entwickelt, mit welchem die XML-Files vollständig in Access Datenbanken eingelesen werden können. Zusätzlich sind Schnittstellen vorhanden, um die Daten in bestehende CRM-Systeme übermitteln zu können.

Viele bestehende Lösungen beschränken sich beim Einlesen auf ein Minimum an Informationen. In der Regel sind dies Referenznummer, Betrag und Valutadatum. Unsere Lösung biete Ihnen weit mehr Nutzen durch das Einlesen aller Datenfelder. Zu allen offenen Posten, die aus irgendwelchen Gründen nicht durch die Referenznummer gefunden und abgebucht werden können, finden Sie mit unserem Tool - je nach auslösender Bank/Post - weitergehende Angaben. Dadurch müssen Sie viel weniger Nachforschungen über nicht zuweisungsfähige Referenznummern aufgeben und können dadurch Kosten sparen.

TOLIX ist seit März 2017 produktiv in den Standardlösungen ClientIS und MavIS eingebaut. Im Laufe des vergangenen Jahres wurden zahlreiche Kunden, die mit Postfinance arbeiten, erfolgreich von V11 auf camt.054 migriert.

# Unsere Dienstleistungen

Wir bieten Ihnen folgende Dienstleistungen an:

- TOLIX-Versionen für Access 2010, Access 2013, Access 2016 und geplant für Access 2019.
- Wir integrieren die Funktionalität des Tools bei Bedarf in Ihre bestehende Access-Lösung.
- Wir stellen Ihnen das Tool in zwei Versionen zur Verfügung. Mit einer integrierten Exportfunktion können Sie die Daten in ein Excel-File exportieren oder in Ihre bestehende Access-Datenbank bzw. Ihr Access-CRM übertragen.
- Wir stellen Ihnen den Source-Code zur Verfügung, damit Sie die Funktionalität nach eigenen Vorstellungen in Ihre Anwendung integrieren können.

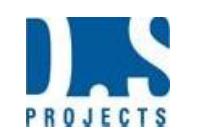

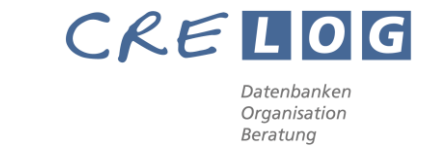

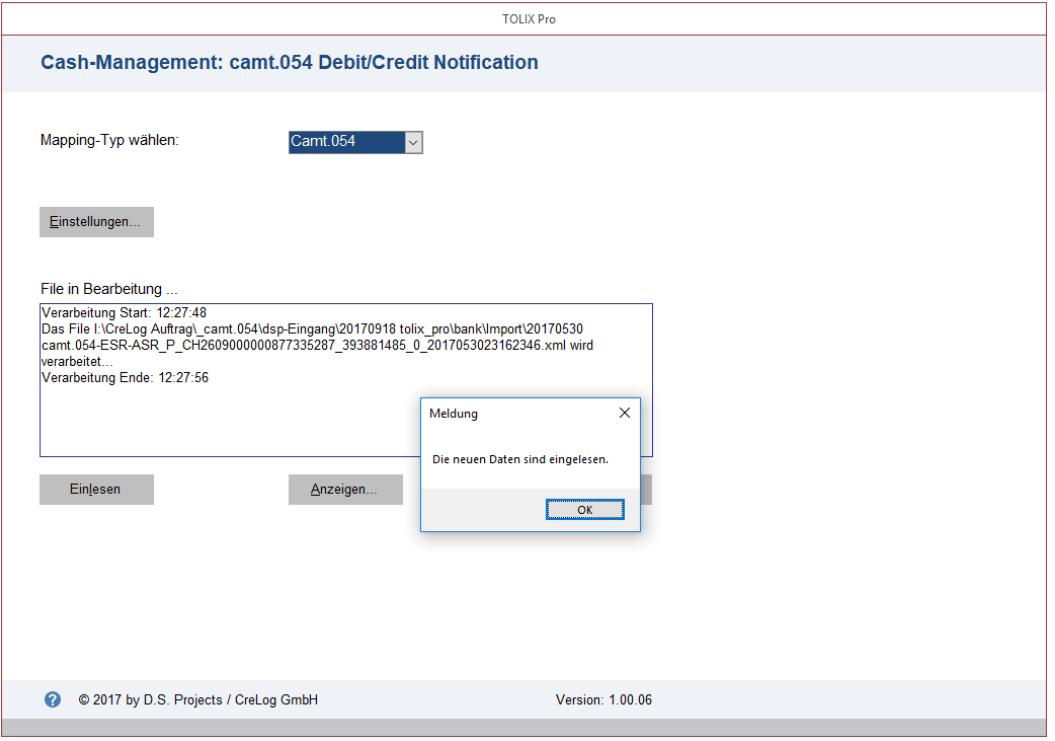

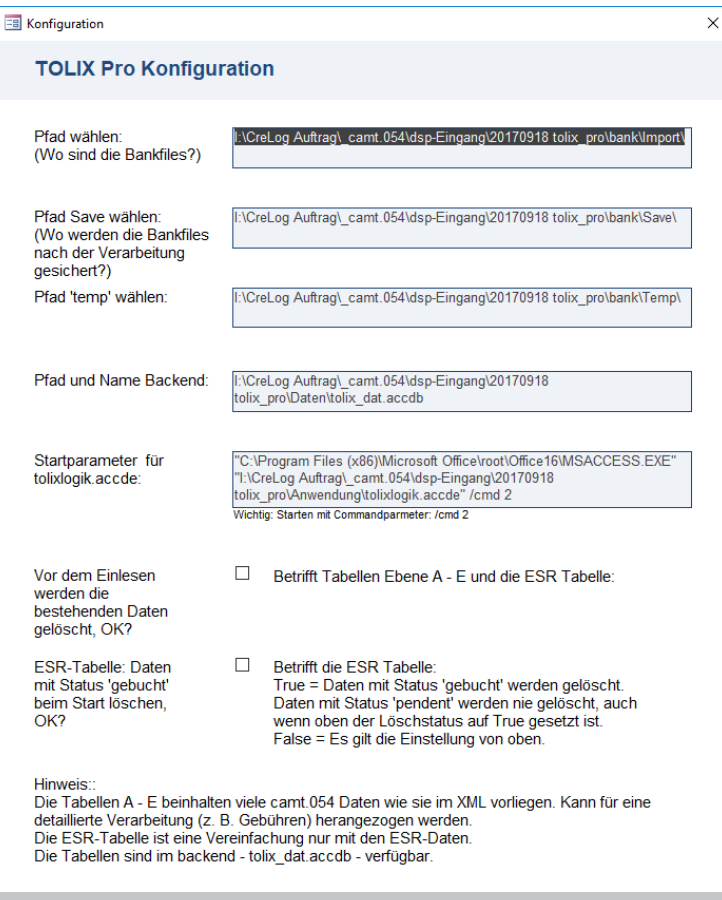

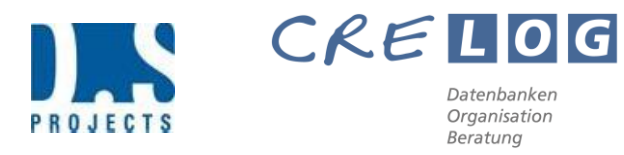

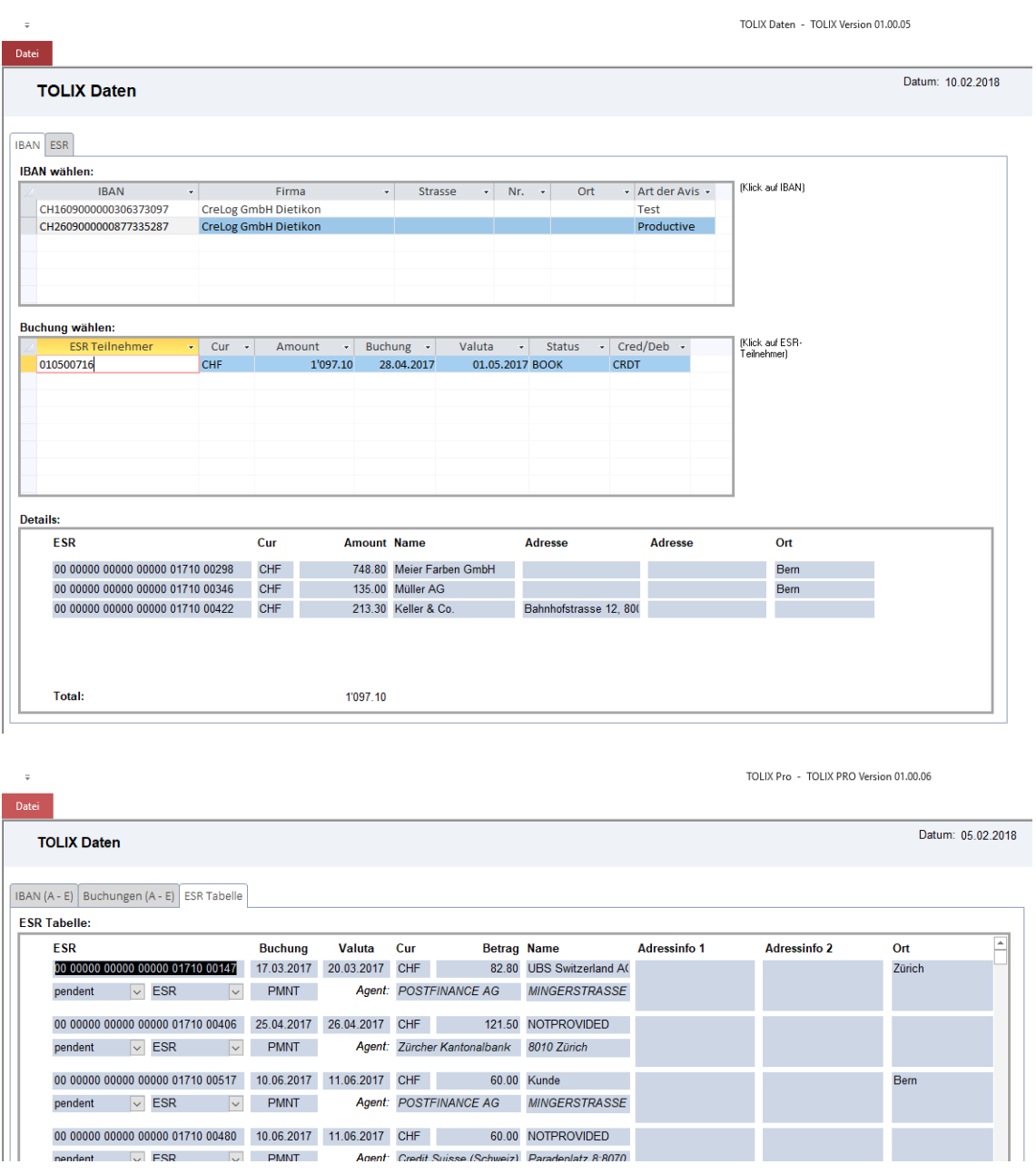

# Excel-Export der eingelesenen Daten

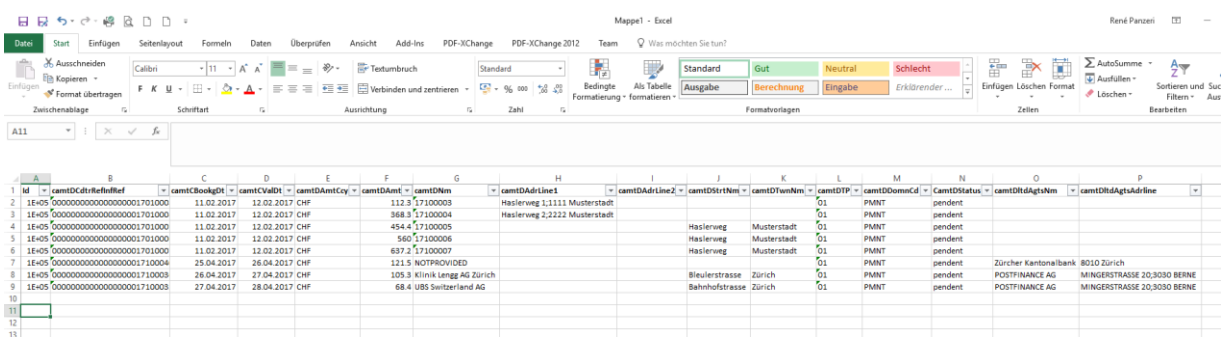

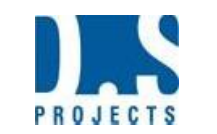

# Preise und Lizenzbedingungen

# TOLIX

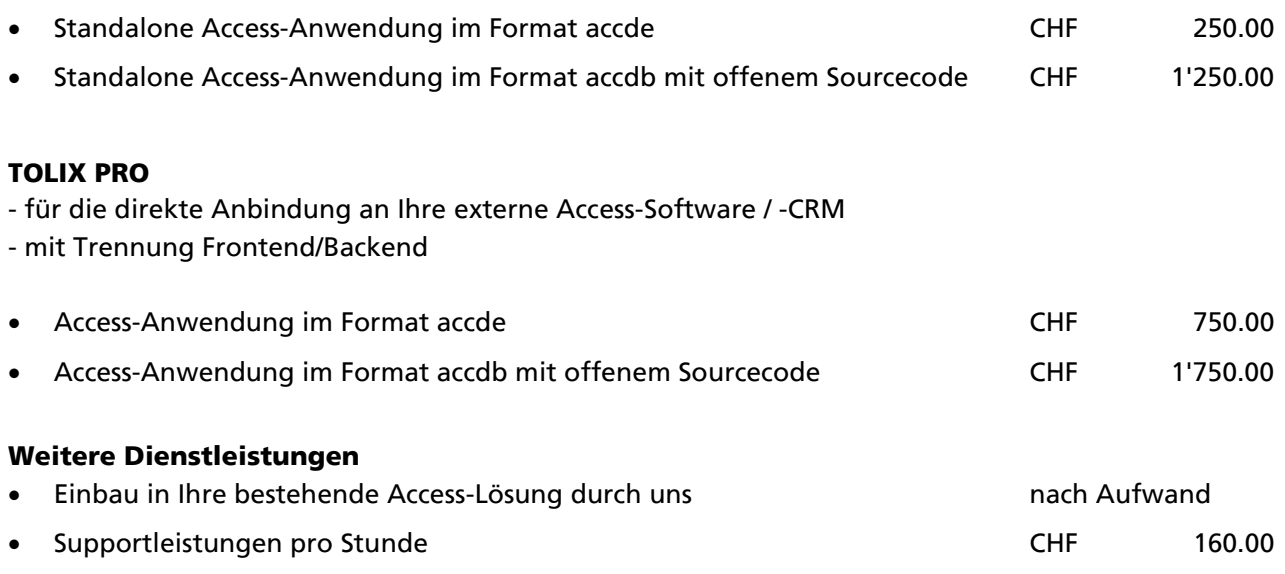

# Lizenzbedingungen

- Innerhalb der lizenzierten Firma darf TOLIX von beliebig vielen Usern verwendet werden.
- Eine Weitergabe der TOLIX-Anwendung an Dritte ist nur mit unserem schriftlichen Einverständnis und unter Kostenerhebung erlaubt.

Alle vorerwähnten Preise verstehen sich zuzüglich Mehrwertsteuer.

In den kommenden Monaten werden wir ferner die Grundlagen für die Erstellung der neuen Rechnungen mit QR-Code erarbeiten und Lösungen für Datenbanken mit Microsoft Access anbieten.

Gerne stehen wir Ihnen für weitere Auskünfte oder für eine Präsentation von TOLIX via Fernwartung zur Verfügung.

#### Unsere Kontaktdaten:

Herr René Panzeri **Herr Daniel Scherer** Herr Daniel Scherer

CreLog GmbH D.S. Projects 8953 Dietikon 6300 Zug

Telefon 044 741 07 76 Telefon 041 711 64 04 [info@crelog.ch](mailto:info@crelog.ch) [info@dsponline.ch](mailto:info@dsponline.ch) [www.crelog.ch](http://www.crelog.ch/) [www.dsponline.ch](http://www.dsponline.ch/)

Präsentation und Verkauf Technischer Support und Programmierung

Rüternstrasse 24a Gotthardstrasse 31

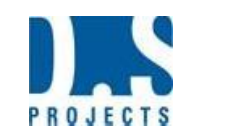

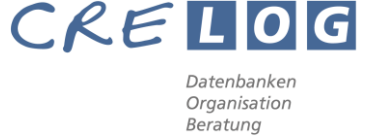

# VORANZEIGE: QR-Rechnung

Im Rahmen von ISO20022 werden die heutigen Schweizer Einzahlungsscheine im kommenden Jahr durch die einheitliche QR-Rechnung ersetzt.

# Die wesentlichen Neuerungen für Rechnungssteller

- Die QR-Rechnung kann mit handelsüblichen Druckern selbst erstellt werden, da der Zahlteil nur noch schwarz-weiss ist.
- Die QR-Rechnung kann zusätzliche Informationen wie beispielsweise die Unternehmens-Identifikation oder eine Rechnungsnummer an den Rechnungsempfänger enthalten, die eine automatische Abstimmung mit der Buchhaltung ermöglichen.
- Der Swiss QR Code selbst kann beispielsweise auf Plakaten oder Flyern angebracht (z.B. für Spenden) und für heute schon bestehende oder zukünftige alternative Verfahren genutzt werden; im Gespräch sind beispielsweise die E-Rechnung und TWINT.

# Die wesentlichen Neuerungen für Rechnungsempfänger

- Der Zahlteil der QR-Rechnung ist schwarz-weiss statt farbig, was für einen besseren Kontrast sorgt und dadurch die Lesbarkeit auch für Personen mit eingeschränktem Sehvermögen verbessert.
- Mit nur einem Klick können sämtliche Zahlungsinformationen beispielsweise per Smartphone (Mobile Banking) oder Lesegerät (E-Banking) erfasst und an die Bank gesendet werden. Die manuelle Erfassung oder nachträgliche Ergänzung von Daten entfällt.
- **EXT Alle für die Zahlung notwendigen Informationen sind sowohl im Swiss QR Code enthalten als auch** auf dem Zahlteil aufgedruckt und damit ohne technische Hilfsmittel lesbar.
- Die QR-Rechnung steht auch für alternative Verfahren wie beispielsweise TWINT oder die E-Rechnung, falls der Rechnungssteller dies anbietet.

# Übergangsphase

Während einer möglichst kurzen Übergangszeit können neben den QR-Rechnungen auch die heutigen Einzahlungsscheine verwendet werden. Damit haben Rechnungssteller die Möglichkeit, die Umstellung zu einem für sie passenden Zeitpunkt vorzunehmen. Da die Rechnungssteller ab Mitte 2019 erste QR-Rechnungen verschicken können, müssen alle Marktteilnehmer ab diesem Zeitpunkt technisch in der Lage sein, QR-Rechnungen zur Zahlung und Verarbeitung zu nutzen.

# Umsetzung

Wir haben bereits erste Analysen und Konzepte für die QR-Rechnung erstellt. Auf der folgenden Seite finden Sie einen Prototyp, so wie er voraussichtlich in unseren Standardlösungen realisiert wird.

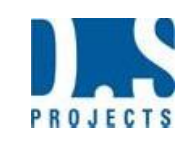

Datenbanken<br>Organisation<br>Beratung

CRELOG

# Von der ESR-Rechnung zur QR-Rechnung

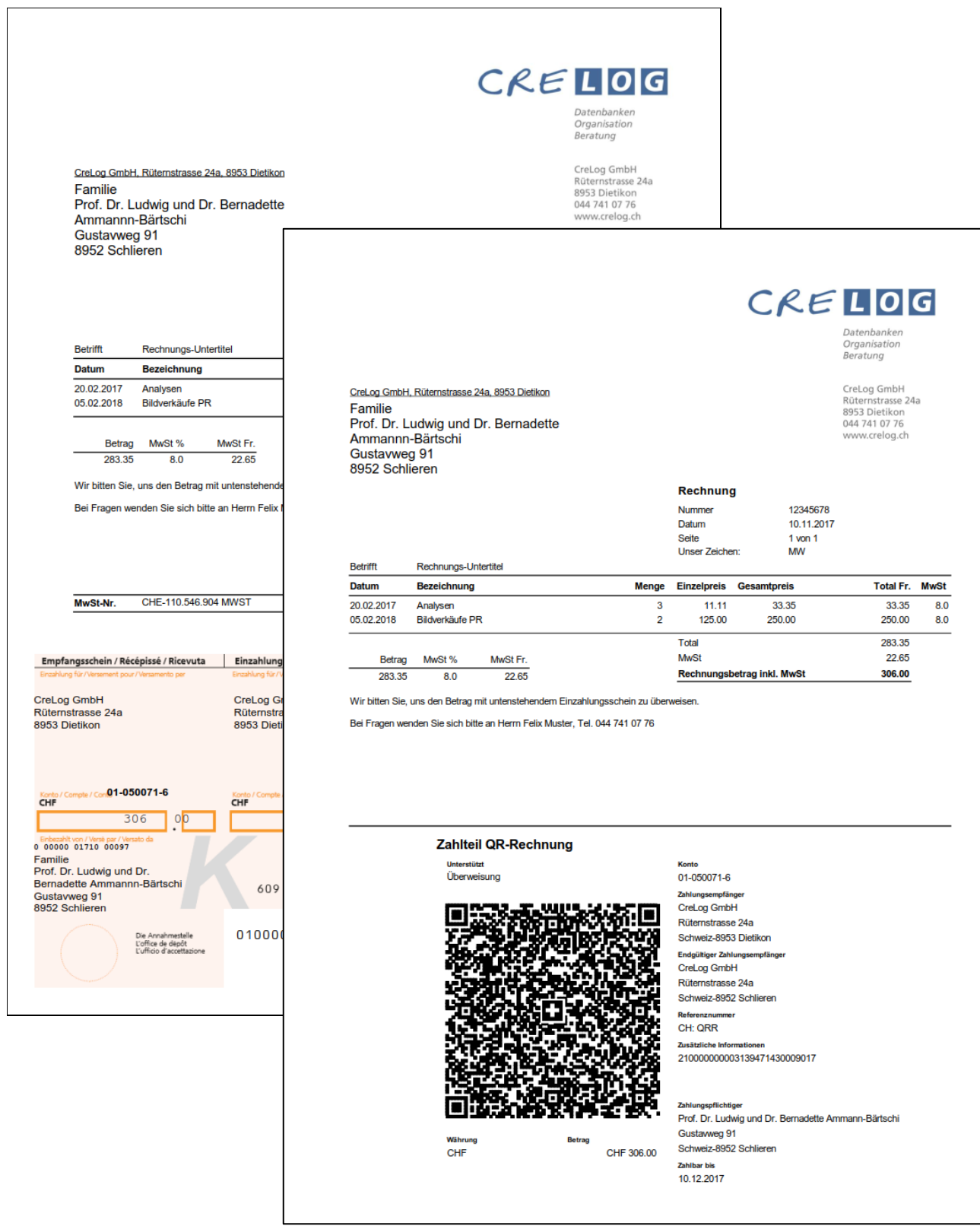